### **AutoCAD Crack Full Version Free Download [32|64bit] 2022 [New]**

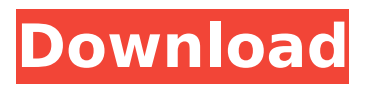

#### **AutoCAD Crack Free Download For PC**

AutoCAD, a leading CAD software application, is used in many different industries, including architecture, engineering, and construction (AEC), transportation, and manufacturing. AutoCAD users often use the AutoCAD software to prepare technical drawings and renderings of design concepts. The drawings are used as instructions for the manufacturing process, the building of structures and vehicles, and other tasks. AutoCAD users also use the software to create 3D models for simulation. AutoCAD vs DraftSight: Rival CAD Software Tools CAD software is used to create visual representations of design ideas. AutoCAD, DraftSight, and other CAD software are used to create 2D drawings and 3D models. CAD software is used for a variety of activities. AutoCAD is the most widely used commercial CAD software application on the market. It has been used to create drawings, renderings, engineering models, and working drawings. AutoCAD is powerful software that allows designers and engineers to create 2D drawings and 3D models. It can also be used for creating working drawings and 2D data sets. These are models created using CAD software that are used for detailing purposes. For example, a working drawing may consist of a set

## of printed drawings used to show a manufacturer how to build a part. AutoCAD vs VisualCAD: Where to Buy and How to Buy AutoCAD has been designed to work with all the graphics and operating systems supported by Microsoft Windows, and it can be used in a variety of ways. AutoCAD may be purchased in a stand-alone format. This gives users the flexibility of installing AutoCAD on their own. However, a licensed version of AutoCAD is needed in order to use all the features of the software. Stand-alone licenses usually cost a fraction of what licensed AutoCAD does. When buying AutoCAD, it is important to understand the difference between AutoCAD and AutoCAD LT. AutoCAD LT is an affordable, lowend version of AutoCAD software. It is designed

for novice users. It is the primary version of AutoCAD in the classroom. AutoCAD LT does not have all of the same features of AutoCAD, but it is affordable and is meant for users who have limited experience with the software. There are also several free AutoCAD applications available. These include AutoCAD Architect, AutoCAD LT Architect, and

#### **AutoCAD Latest**

The most advanced version of AutoCAD currently is AutoCAD 2010. The version of AutoCAD 2010

# that will be available on the market is AutoCAD 2010 Release Candidate, which is said to be compatible with AutoCAD 2010. AutoCAD is also used by independent software vendors, including Autodesk for its own services such as maintenance and add-on software. Autodesk CodeWarrior, which is used for developing custom add-ons, uses Autodesk's own ADX tools as a framework. Autodesk also provides a web-

based RAD Studio Integrated Development Environment and associated tools for web app and mobile development. Implementations Microsoft released AutoCAD 2013 for Windows in October 2009. AutoCAD was included in the Windows 8 operating system (released in October 2012). AutoCAD is also included in all new Windows 8 tablets, as well as in Windows RT. AutoCAD is also included on all new Windows RT tablets. AutoCAD LT is a free version of AutoCAD that is available for Windows XP and Windows 7. , Autodesk announced support for Microsoft's HoloLens augmented reality device in AutoCAD LT and AutoCAD Architecture. Autodesk also announced plans to support Kinect in AutoCAD in 2017. SketchUp, a 3D-modeling software produced by Google, has incorporated the ability to draw in AutoCAD and export to AutoCAD files. AutoCAD LT has been integrated into Google SketchUp. Autodesk's Alias (formerly Alias|Wavefront) has a version of AutoCAD that

# can directly connect to a Wavefront file, and vice

versa, as well as export to Wavefront. There is also a FreeCAD application that can convert 3D models between a Wavefront and Collada file format. A direct connection between Autodesk's Inventor and AutoCAD has been added. Autodesk Inventor 2020 allows users to export the model to.DWG, as well as.3DS and.OBJ. An indirect connection, through Inventor 2019 or earlier, was previously possible, but Inventor 2019 allows direct connections. Most of the major computeraided design (CAD) tools available on the market are Windows based. The free open source CAD package FreeCAD is a CAD application that is written in Python. ObjectARX has been integrated into AutoC ca3bfb1094

#### **AutoCAD Crack [2022-Latest]**

Open the Autocad Help dialog. Select Autocad and then select Autocad Options. Click Edit Keys. Create your key. Click Save and then Click Close. This will enable you to use Autocad in your installation folder. Step 5 Create a new project and set the installation folder of Autocad. Step 6 Open Autocad and make a copy of the default.dwg file found under C:\Program Files\Autodesk\Autocad. Step 7 Paste the.DWG file under your Autocad installation folder. NOTE: If the file doesn't show up, you must check the file permission. Step 8 Open Autocad again and from the menu, select Preferences. Now go to: Preferences > Default location > Directories, check the box: Save and load, and click Ok. Step 9 Now select: Autocad > Advanced > Advanced > General Options. Step 10 Now, select: Autocad > Advanced > General Options > Add-Ins. Step 11 Copy the key you made into here. Step 12 Select Autocad and then click File > Options. Step 13 Press Change. Step 14 Go to the Add-Ins tab and press Change. Step 15 Make sure Add-Ins is checked. Step 16 Click the plus sign and select Autocad Add-Ins > Add. Step 17 Paste the key you made into the Key field. Step 18 Press Ok. Step 19 Click OK. Step 20 Now you can press the (Download Add-Ins) button to install the Add-Ins.

# Step 21 Once the add-ins are installed, close

Autocad. Step 22 Open Autocad again and then click File > Options. Step 23 Now press the (Load) button and select Add-Ins. Step 24 Paste the key you made into the Key field. Step 25 Press Ok. Step 26 Click Ok and then press the (Start Autocad) button. Step 27 Once Autocad is started, click File > Open. Step 28 Select Autocad and then click Open. Step 29 Click OK. Step 30 If

#### **What's New In AutoCAD?**

Use direct link to insert a file that is uploaded by a user to a web browser to get feedback from a peer. Use the "Print Import" tool to import data into a drawing from an external printing machine. Start work immediately after importing, without setting drawing preferences or waiting for a project to load. Use the Markup Assist feature to quickly provide feedback on a design, and then get back to work. Modified markups: Change the behavior of features that have been edited by adding a new tool to the markup panel, or allowing editing only to non-default actions. (video: 1:15 min.) Add an "overhang" line to your drawing to prevent overlapping of a line segment by a line. Add an "overhang" to a spline. Add a boundary to a spline or line. Change the connectivity of a 3D spline. Change the length of

### a spline or line. Add a color to a spline or line. Modify curve styles. Apply an extension from an external DWG/PDF file to a drawing. Combine the modified behavior of multiple modified objects into a single group. Incorporate annotation markup with detailed descriptions. Create your own annotation styles or modify existing ones. Change the features of an annotation group. Specify a specific annotation style for a symbol. Assign a specific annotation type to a specific symbol. Set a symbol's offset from the baseline. Change the appearance of symbols. Modify the 3D appearance of your drawing. Add simple text to your drawing. Apply extended data from an external DWG file. Add or change an external DWG file to your current drawing. Add or change an external DWG file to an external drawing. Add an external view to your current drawing. Import a set of drawings from an external file. Add a

layer to a drawing. Change the display behavior

change layer properties in a single setting. Add

of layers. Use layer groups to enable users to

an external source to a layer group. Add

#### **System Requirements For AutoCAD:**

Windows Vista, 7, 8 and 10 CPU: Intel i5, i7 RAM: 4GB+ GPU: Nvidia GTX 560/650/750/760/780 or AMD R9 270/290 HDD: 32GB+ Recommended Settings: Multiplayer: Yes Environment: DirectX 11 or DirectX 12 FPS: 60 Save: High Credits: Andraz69 Bugs: Gunfire looks like a gun, and a silent one at that, since

https://itoflies.com/wp-content/uploads/2022/07/AutoCAD Crack Keygen Full Version PC [Windows\\_March2022.pdf](https://itoflies.com/wp-content/uploads/2022/07/AutoCAD__Crack__Keygen_Full_Version_PCWindows_March2022.pdf) [https://www.siriusarchitects.com/advert/autocad-crack-license-key-full-free-download-for](https://www.siriusarchitects.com/advert/autocad-crack-license-key-full-free-download-for-pc/)[pc/](https://www.siriusarchitects.com/advert/autocad-crack-license-key-full-free-download-for-pc/) <http://freemall.jp/autocad-20-0-crack-free.html> <https://qeezi.com/advert/autocad-2017-21-0-crack-activation-code-with-keygen/> <https://earthoceanandairtravel.com/2022/07/24/autocad-crack-with-serial-key-mac-win/> <https://arcaoid.xyz/autocad-crack-with-registration-code-download-updated-2022/> <https://believewedding.com/wp-content/uploads/2022/07/remoced.pdf> [https://www.touchegraphik.com/wp](https://www.touchegraphik.com/wp-content/uploads/2022/07/AutoCAD__Download_PCWindows_Updated2022.pdf)[content/uploads/2022/07/AutoCAD\\_\\_Download\\_PCWindows\\_Updated2022.pdf](https://www.touchegraphik.com/wp-content/uploads/2022/07/AutoCAD__Download_PCWindows_Updated2022.pdf) <http://3.16.76.74/advert/autocad-mac-win-3/> <https://antiquesanddecor.org/wp-content/uploads/2022/07/AutoCAD-55.pdf> <https://volektravel.com/autocad-24-1-free-license-key-free-for-pc-2022-new/> <https://prescottlifestyledecks.com/autocad-21-0-crack-free-registration-code/> [https://thevalleyvoice.ca/advert/autocad-crack-with-registration-code-free-download-mac](https://thevalleyvoice.ca/advert/autocad-crack-with-registration-code-free-download-mac-win/)[win/](https://thevalleyvoice.ca/advert/autocad-crack-with-registration-code-free-download-mac-win/) <https://greenearthcannaceuticals.com/autocad-crack-registration-code-win-mac-2022/> <https://fotofables.com/wp-content/uploads/2022/07/beryoom.pdf> [https://tbone.fi/wp-content/uploads/2022/07/AutoCAD\\_\\_Crack\\_\\_Download\\_March2022.pdf](https://tbone.fi/wp-content/uploads/2022/07/AutoCAD__Crack__Download_March2022.pdf) <http://mysquare.in/?p=72272> [https://www.almawomenboutique.com/autocad-2017-21-0-crack-product-key-free](https://www.almawomenboutique.com/autocad-2017-21-0-crack-product-key-free-download-3264bit/)[download-3264bit/](https://www.almawomenboutique.com/autocad-2017-21-0-crack-product-key-free-download-3264bit/) [https://www.onegripp.com/wp](https://www.onegripp.com/wp-content/uploads/2022/07/AutoCAD_Serial_Number_Full_Torrent_Free_Download.pdf)[content/uploads/2022/07/AutoCAD\\_Serial\\_Number\\_Full\\_Torrent\\_Free\\_Download.pdf](https://www.onegripp.com/wp-content/uploads/2022/07/AutoCAD_Serial_Number_Full_Torrent_Free_Download.pdf) <https://baymarine.us/wp-content/uploads/2022/07/AutoCAD-23.pdf>